# **Массивы в Pascal**

### Двумерные массивы

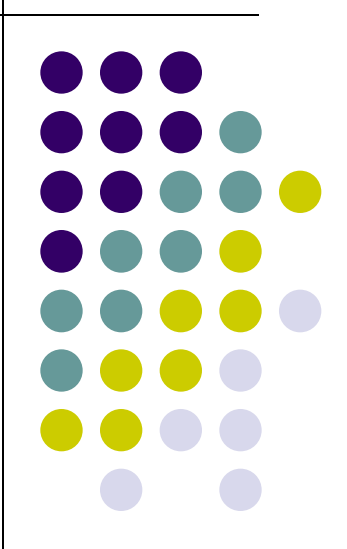

## **Массивы Двумерные массивы**

- Двумерный массив (матрица) это прямоугольная таблица, состоящая из нескольких строк и столбцов.
	- -1 3 -2 6  $-4$  0 5  $-2$ Обозначение: a[i,j],
		- где i номер строки,
			- j номер столбца

var a:array[1..n, 1..m] of integer;

9 -8 3 2

### **Задание элементов двумерного массива**

**randomize; write('Введите число строк'); readln(n); writeln('Введите число столбцов'); readln(m); for i:=1 to n do for j:=1 to m do a[i,j]:=random(10); for i:=1 to n do begin for j:=1 to m do write(a[i,j]:4); Writeln; end;**

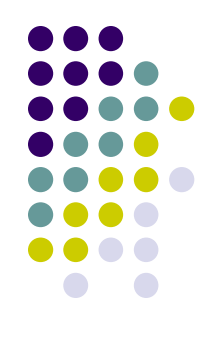

#### Пример 1

В двумерном массиве увеличить элементы 2 столбца в 2 раза и напечатать полученный массив.

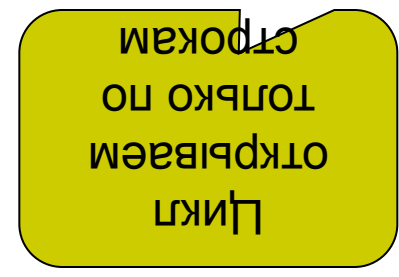

program uvelich; uses crt: var a: array[1..10, 1..10] of integer;  $n,m,i,j:integer;$ begin clrscr; randomize; writeln('Введите число строк'); read(n); writeln('Введите число столбцов'); read(m); for  $i = 1$  to n do begin  $a[i,2] := a[i,2]^*2;$ end; writeln; for  $i=1$  to n do begin for  $j := 1$  to m do write $(a[i,j]:4);$ writeln; end: readkey end.

#### Пример 2

Найти сумму всех ЭЛЕМЕНТОВ двумерного массива, больших первого элемента этого массива.

uses crt; var a: array[1..10, 1..10] of integer;  $n,m,i,j,s:integer;$ begin cirscr; randomize; writeln('Введите число строк'); read(n); writeln('Введите число столбцов'); read(m); for  $i=1$  to n do for  $j := 1$  to m do  $a[i,j]$ :=random $(10)$ ; for  $i=1$  to n do begin for  $i = 1$  to m do write $(a[i,j]:4);$ writeln; end; for  $i=1$  to n do begin for  $i = 1$  to m do if  $a[i,j] > a[1,1]$  then  $s:=s+a[i,j]$ ; end; writeln; write('Cymma=',s); readkey end.

### **Главная и побочная диагонали**

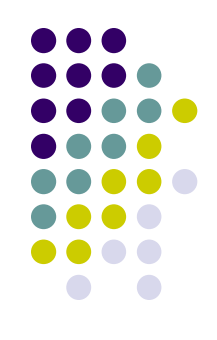

• Матрица, у которой число строк равно числу столбцов, называется квадратной, и у нее имеются главная и побочная диагонали. Побочная

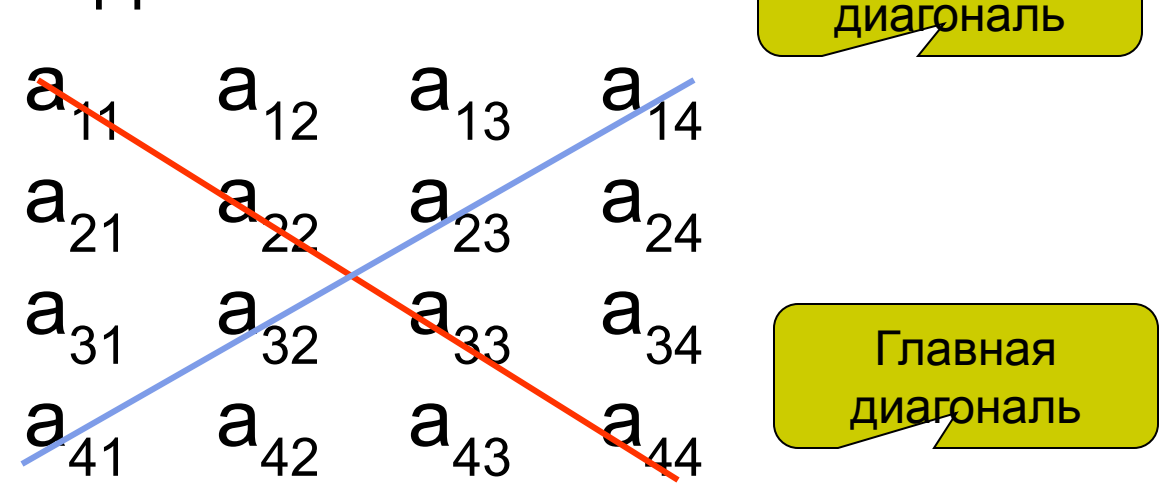

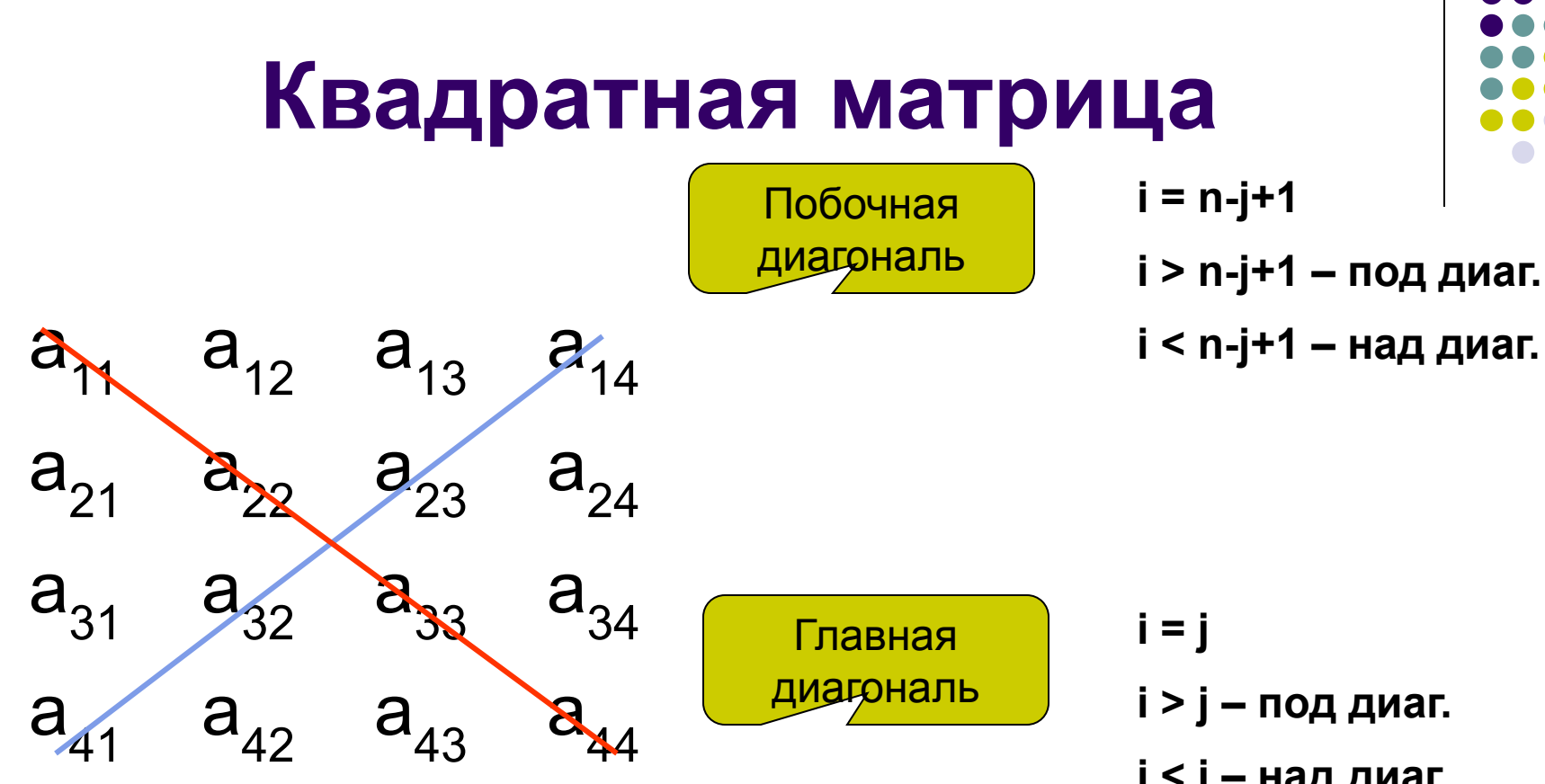

**i < j – над диаг.**

#### Пример 3

Найти произведение элементов, расположенных над побочной диагональю квадратной матрицы.

program zadacha1; var  $a:array[1..4,1..4]$  of integer; i,j,n,s:integer; begin  $n:=4$ ;s:=1; randomize; for i:=1 to n do for  $j := 1$  to n do  $a[i,j]$ :=random $(10)$ ; for  $i=1$  to n-1 do for  $j := 1$  to  $n-i$  do  $s:=s*al[i,j];$ for  $i=1$  to n do begin for  $j := 1$  to n do write  $(a[i,j]:4)$ ; writeln; end; writeln; write('s=',s); end.

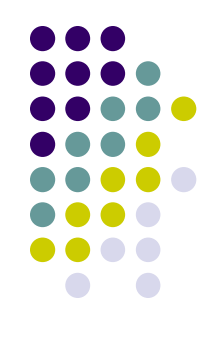

### **Решение задач:**

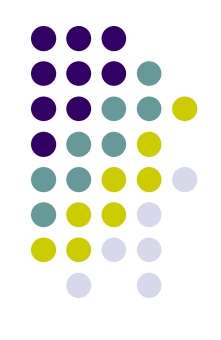

- 1. Задан одномерный массив целых чисел. fВывести все нечетные элементы массива
	- 1. Найти сумму нечетных элементов этого массива.
	- 2. Найти количество нечетных элементов массива
- 2. Дан целочисленный двумерный массив, размерности n х m, найти сумму всех элементов массива.
- 3. Найти наименьший элемент двумерного массива. Размер MxN. Элементы задаются на интервале [-30, 45].
- 4. Подсчитать количество положительных элементов в каждой строке матрицы размером МхN, элементы которой вводятся с клавиатуры.

*Элементы, заданные, например, на интервале [-19, 26],*  **описываются так:** a[i]: = random(46)-19;